**ИССЛЕДОВАНИЯ, ПРИБОРЫ, МОДЕЛИ И МЕТОДЫ АНАЛИЗА**

*УДК 519.688: 621.318.4*

# **В. С. Сизиков, Д. Ю. Соколов**

# **О СИНТЕЗЕ ВЫСОКООДНОРОДНОГО ПОЛЯ ПОСТОЯННОГО МАГНИТА В МР-ТОМОГРАФИИ**

Развивается методика определения параметров постоянного магнита МР-томографа, при которых создается высокооднородное поле в зазоре магнита. В методике используется аналогия между магнитом и набором витков с током, позволяющая при расчете поля магнита использовать формулы для полей витков. С целью повышения однородности поля вводятся углубления и "ямки" в наконечниках магнита, т. е. рассматривается магнит сложной конфигурации. Параметры магнита, углублений и "ямок" определяются из условия минимума отклонения рассчитанного поля от однородного. Приведены результаты численного моделирования. Даны рекомендации по практической реализации данной методики в МР-томографии.

## **ВВЕДЕНИЕ**

В МР-томографии важной задачей является задача формирования (синтеза) высокооднородного магнитного поля в МР-томографе, т. к. только при высокой однородности поля можно получать томограммы с высоким разрешением [1, с. 51–53]. В данной работе рассматриваются постоянные (перманентные) магниты для создания полей [2–6].

Преимущество постоянных магнитов перед сверхпроводящими и резистивными магнитами состоит в том, что постоянные магниты не требуют охлаждения жидким гелием или водой, питания электричеством и являются более дешевыми. Правда, они создают низкие поля — около 0.2 Тл, но это не является недостатком, т. к. в последние годы ведущие фирмы-производители МР-томографов (General Electric, Siemens, Toshiba и др.) основное внимание уделяют выпуску среднепольных и даже низкопольных МР-томографов (с полем не выше ≈ 0.5 Тл), поскольку выяснилось, что в большинстве областей применения (кроме МРспектроскопии) высокопольные томографы (выше  $\approx 1.5$  Тл) не имеют существенных преимуществ перед средне- и даже низкопольными томографами.

Однако расчет конфигурации постоянного магнита, при которой формируется высокооднородное магнитное поле, требует специального алгоритмического подхода. Дело в следующем. Для различных типов витков с током существуют формулы для расчета их магнитных полей, вытекающие из закона Био—Савара—Лапласа [7, с. 326–335]. А для магнитного поля постоянного магнита нет аналогичного закона и соответствующих формул (заметим, что закон Ампера [7, с. 339] не дает закон и формулу для поля магнита или его элемента).

#### **АНАЛОГИЯ МЕЖДУ МАГНИТОМ И НАБОРОМ ВИТКОВ С ТОКОМ**

Чтобы преодолеть отмеченные трудности, в данной работе для разработки удобного математического аппарата, необходимого для определения параметров постоянного магнита и расчета его поля, используется следующая *аналогия* [7, с. 356].

Рассмотрим *магнит в виде однородного цилин-* $\partial pa$  (рис. 1). Под влиянием внешнего поля  $H_0$  в толще цилиндра у частиц (протонов) возникает ларморова прецессия их магнитных моментов [1, с. 34–36], причем у парамагнетиков и ферромагнетиков больше протонов будет прецессировать по полю, чем против поля. Другими словами, возникают круговые молекулярные токи (если рассматривать ансамбли протонов). Однако они в основном компенсируют друг друга. Некомпенсированными будут лишь токи, текущие по боковой поверхности цилиндра, и они создают добавочное остаточное поле. Эти токи аналогичны токам в круговых витках или в соленоидах, и поэтому для расчета магнитных полей постоянных цилиндрических (и иных) магнитов можно использовать формулы для расчета полей отдельных витков и соленоидов с током.

При этом будем рассматривать идеализированный случай, когда имеет место однородность магнитных свойств вещества магнетика и напряженность внешнего намагничивающего поля заметно меньше насыщающего значения (в этом случае зависимость намагничивания от напряженности поля линейна). Отметим также, что внешнее поле ориентирует, строго говоря, не отдельные молекулы, а области спонтанного намагничивания (домены), и мы будем полагать, что ориентация доменов является упорядоченной (строго по полю) [7, с. 377].

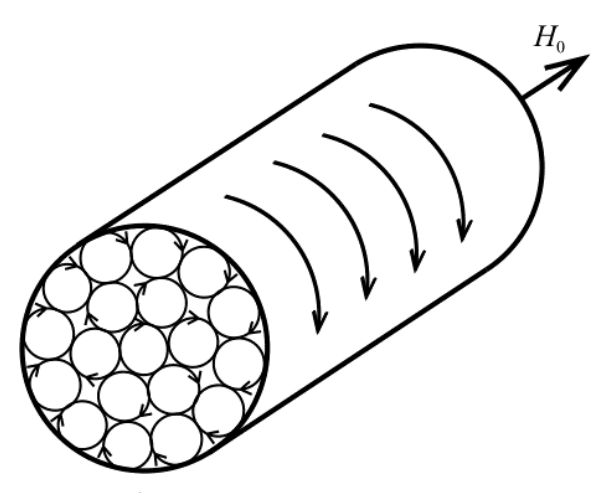

**Рис. 1.** Постоянный магнит в виде однородного цилиндра с молекулярными токами

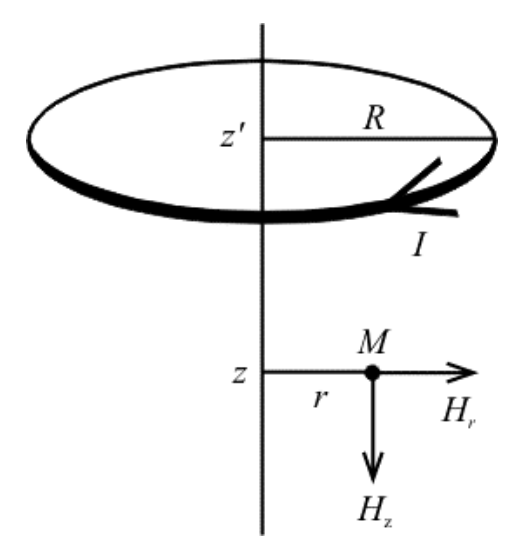

**Рис. 2.** Тонкий круговой виток с током

#### **ОСНОВНЫЕ СООТНОШЕНИЯ ДЛЯ НАПРЯЖЕННОСТИ ПОЛЯ**

Рассмотрим *тонкий круговой виток с током* (рис. 2). Продольная составляющая вектора магнитной напряженности, создаваемой витком в точке  $M(z, r)$ , равна [5, 6, 8–11]

$$
H_z(z,r) =
$$
  
=  $C_1 \frac{R^{2\pi}}{2} \int_0^{2\pi} \frac{R - r \cos \varphi}{(R^2 + r^2 - 2Rr \cos \varphi + \Delta z^2)^{3/2}} d\varphi$ , (1)

где  $C_1 = \mu_0 I / 2\pi$ ,  $\mu_0 = 4\pi \cdot 10^{-7}$ Тл м/A — магнитная постоянная, *I* — ток в витке [A], *R* — радиус витка [м],  $\Delta z = z - z'$ , причем  $z' - z$ -координата центра витка [м].

Поперечная (радиальная) составляющая равна [8, 11]

$$
H_r(z,r) =
$$
  
=  $C_1 \frac{R \Delta z}{2} \int_0^{2\pi} \frac{\cos \varphi}{(R^2 + r^2 - 2Rr \cos \varphi + \Delta z^2)^{3/2}} d\varphi$ . (2)

Интегралы в (1) и (2) берутся аналитически; в результате (ср. [5, 6, 8–11]):

$$
H_z(z,r) = \frac{C_1}{\sqrt{(R+r)^2 + \Delta z^2}} \times \times \left[ \frac{R^2 - r^2 - \Delta z^2}{(R-r)^2 + \Delta z^2} E(k) + K(k) \right],
$$
 (3)

$$
H_r(z,r) = \frac{C_1 \Delta z}{r \sqrt{(R+r)^2 + \Delta z^2}} \times \times \left[ \frac{R^2 + r^2 + \Delta z^2}{(R-r)^2 + \Delta z^2} E(k) - K(k) \right],
$$
 (4)

где *E* и *K* — полные эллиптические интегралы соответственно 2-го и 1-го рода с модулем

$$
k = \left\{ 4R r / \left[ (R+r)^2 + \Delta z^2 \right] \right\}^{1/2},\tag{5}
$$

равные [12, c. 68, 245]

$$
E(k) = \int_{0}^{\pi/2} \sqrt{1 - k^2 \sin^2 \psi} \, \, \mathrm{d}\psi \,, \qquad k \in [0, 1] \,, \quad (6)
$$

$$
K(k) = \int_{0}^{\pi/2} \frac{d\psi}{\sqrt{1 - k^2 \sin^2 \psi}}, \qquad k \in [0, 1), \quad (7)
$$

причем  $E(0) = K(0) = \pi/2$ ,  $E(1) = 1$ ,  $K(1) = \infty$ .

Модуль вектора магнитной напряженности, который мы обозначим через  $H_m(z,r)$ , равен

$$
H_m(z,r) = |\mathbf{H}(z,r)| = \sqrt{H_z^2(z,r) + H_r^2(z,r)}.
$$
 (8)

# *Частные случаи*

*Если точка M находится на оси витка* (т. е.  $r = 0$ ) и  $R \ne 0$ , то  $k = 0$  и

$$
H_z(z,0) = C_1 \pi \frac{R^2}{(R^2 + \Delta z^2)^{3/2}}, \quad H_r(z,0) = 0,
$$
  
\n
$$
H_m(z,0) = H_z(z,0).
$$
\n(9)

*Если точка M находится на витке* (т.е.  $\Delta z = 0$ ,  $r = R$ ), то

$$
H_z(z = z', r = R) = H_r(z = z', r = R) =
$$
  
=  $H_m(z = z', r = R) = \infty$ . (10)

Формулы (3)-(10), справедливые для отдельных круговых витков с током, могут быть использованы для расчета магнитного поля цилиндрического постоянного магнита, если представить цилиндрический магнит в виде набора круговых витков с током (см. ниже). При этом одно из отличий магнита от набора витков состоит в том, что константа  $C_1$  в формулах (1)–(4), (9), равная  $\mu_0 I/2\pi$ для витков, имеет другой смысл для магнита и зависит от материала магнита, а также от напряженности поля при намагничивании магнита [7, с. 373].

## Соленоид

Рассмотрим соленоид — единый намотанный на цилиндр тонкий провод с током (рис. 3). Использование соленоида позволит ускорить расчет магнитного поля на оси цилиндрического магнита. Пусть  $z_c$  — полудлина соленоида,  $R$  — его радиус, п - плотность намотки (число витков на единицу длины, не обязательно целое число). Тогда для продольной напряженности в некоторой точке  $M(z,0)$  на оси соленоида можно получить следующее выражение (ср. [13, с. 22], [14, с. 215]):

$$
H_z(z,0) =
$$
  
=  $C_2 \left[ \frac{z_c + z}{\sqrt{(z_c + z)^2 + R^2}} + \frac{z_c - z}{\sqrt{(z_c - z)^2 + R^2}} \right],$  (11)

где  $C_2 = \mu_0 I n/2$ ,  $In$  — плотность тока в обмотке соленоида [А/м]; при этом  $H_r(z,0) = 0$ .

Формулу (11) можно использовать для расчета поля на оси как соленоида, так и аналогичного ему цилиндрического постоянного магнита. При этом константа  $C_2$  в случае соленоида равна  $\mu_0 I n/2$ , а в случае магнита  $C_2$  (как и  $C_1$ ) зависит от свойств магнита и процесса его намагничивания.

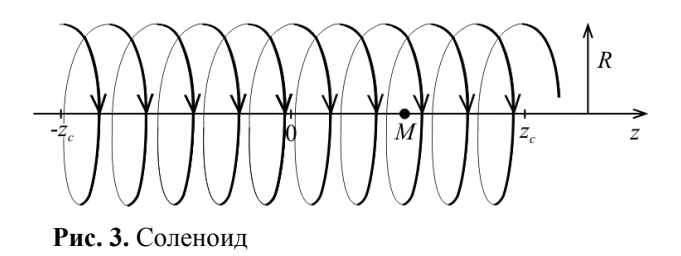

Значение  $C_2$  в случае магнита можно определить экспериментально (см. (11)):

$$
C_2 = H_z(z,0) \times
$$
  
 
$$
\times \left[ \frac{z_c + z}{\sqrt{(z_c + z)^2 + R^2}} + \frac{z_c - z}{\sqrt{(z_c - z)^2 + R^2}} \right]^{-1}, \quad (12)
$$

где  $H_z(z,0)$  — измеренное значение напряженности на оси магнита при некотором z.

## Соленоид с зазором

Рассмотрим соленоид с зазором (рис. 4). Напряженность в зазоре (в щели) на оси такого соленоида равна разности напряженностей соленоида длины  $2z_c$  и соленоида длины  $2\Delta$ , где  $2\Delta$  длина зазора. В результате напряженность в точке  $M(z,0)$  в зазоре на оси будет равна (см. (11))

$$
H_z(z,0) =
$$
  
=  $C_2 \left[ \frac{z_c + z}{\sqrt{(z_c + z)^2 + R^2}} + \frac{z_c - z}{\sqrt{(z_c - z)^2 + R^2}} \right] - C_2 \left[ \frac{\Delta + z}{\sqrt{(\Delta + z)^2 + R^2}} + \frac{\Delta - z}{\sqrt{(\Delta - z)^2 + R^2}} \right].$  (13)

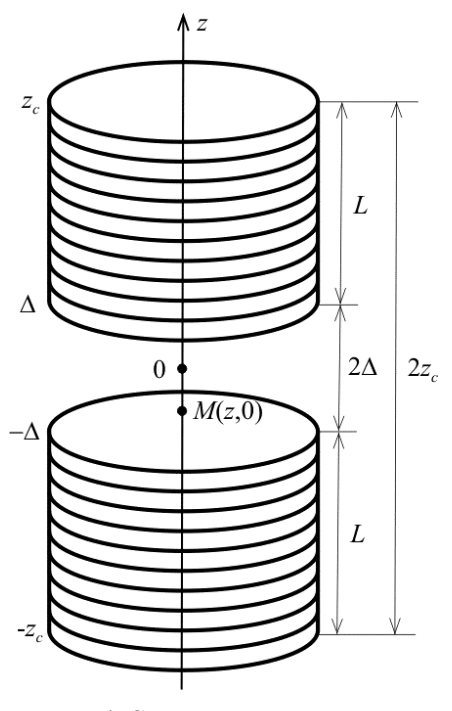

Рис. 4. Соленоид с зазором

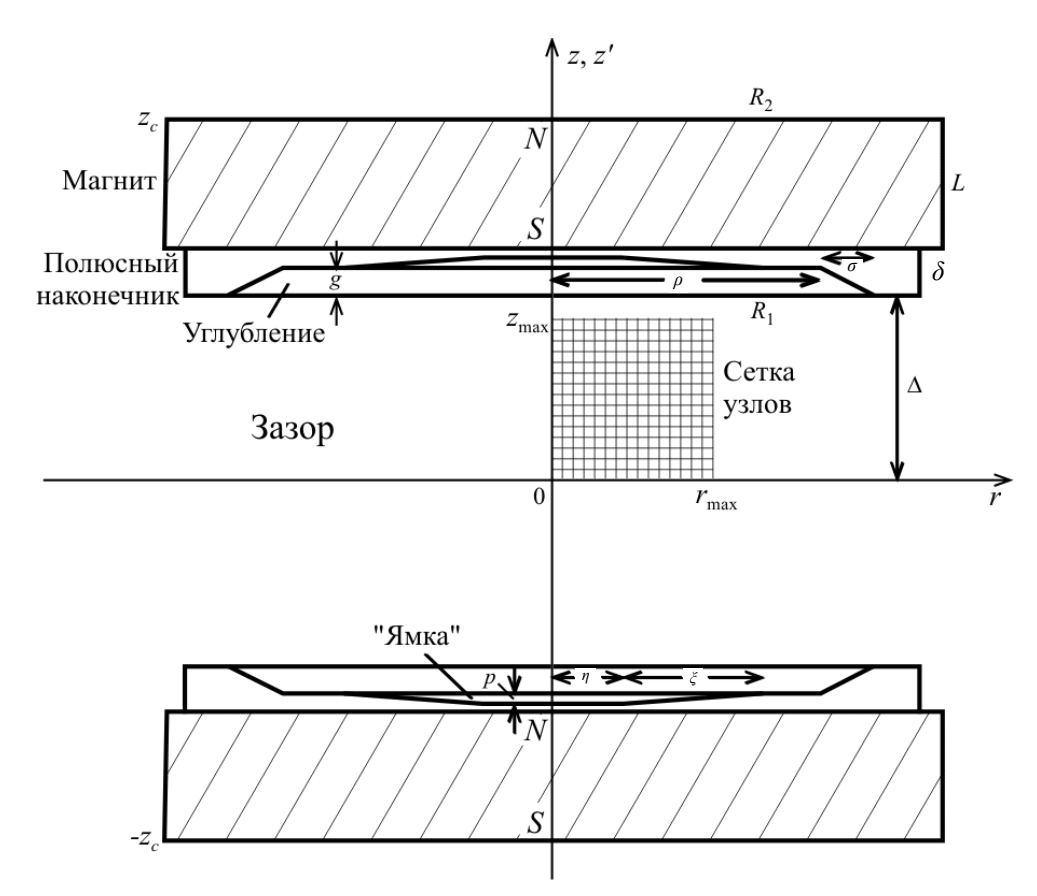

**Рис. 5.** Постоянный магнит сложной конфигурации

## **МАГНИТ СЛОЖНОЙ КОНФИГУРАЦИИ**

Рассмотрим магнит (рис. 5) в виде двух цилиндров с полюсными наконечниками (pole pieces) и зазором (air gap). Для повышения однородности поля внутри наконечников сформируем углубления (hollows), а внутри углублений — дополнительные углубления, или "ямки" (small pits). В работах [2–4] внутри углублений формируются "горки" (hills), однако "ямки", как показало моделирование (см. ниже), дают более однородное поле. Такой магнит (с зазором, углублениями и "ямками") будем называть *постоянным магнитом сложной конфигурации.*

Введем следующие обозначения. Параметры магнита:  $L$  — длина магнита,  $\delta$  — длина наконечника,  $R_1$  — радиус наконечника,  $R_2$  — радиус магнита, ∆ — полудлина зазора. Формы углублений и "ямок" аппроксимируем прямыми линиями. Этому будет соответствовать следующая формула для радиуса витка, уложенного в углубление:

$$
R(z') = \frac{\sigma}{g} (\Delta - |z'|) + \rho + \sigma , \qquad (14)
$$

и формула для радиуса витка, уложенного в "ямку":

$$
R(z') = \frac{\xi}{p} (\Delta + g - |z'|) + \eta + \xi.
$$
 (15)

Параметры углубления: глубина *g*, минимальный радиус  $\rho$  и максимальный радиус  $\rho + \sigma$ ; параметры "ямки": глубина *p*, минимальный радиус  $\eta$  и максимальный радиус  $\eta + \xi$ .

Параметры магнита *L*,  $\delta$ ,  $R_1$ ,  $R_2$ ,  $\Delta$  будем считать заданными, а параметры углубления *g*, ρ ,  $\sigma$ ,  $p$ ,  $\eta$ ,  $\xi$  — подлежащими определению.

## *Критерий выбора параметров углублений*

В качестве *критерия выбора* оптимальных значений *g*, ρ , <sup>σ</sup> , *p*, η , ξ используем условие минимума отклонения рассчитанного поля от однородного [5]:

$$
\varepsilon_{\text{opt}} = \min_{g, \rho, \sigma, p, \eta, \xi} \varepsilon , \qquad (16)
$$

где

$$
\varepsilon = \frac{1}{n+1} \sum_{i=0}^{n} \left| \frac{H_z(z_i,0) - H_z(0,0)}{H_z(0,0)} \right|, \tag{17}
$$

причем *n* — число дискретных шагов *h* вдоль *z* от  $z = 0$  до  $z = \Delta/2$ . Задачу минимизации (16) можно решать, используя известные методы минимизации функционалов без ограничений и с ограничениями на искомые параметры (градиента, Ньютона, координатного спуска, проекции градиента и др.) [15]. При этом ограничения на параметры целесообразно задавать в виде

$$
(u_i)_{\min} \le u_i \le (u_i)_{\max}, \quad i = 1, ..., 6,
$$
 (18)

где  $u_1 = g$ ,  $u_2 = \rho$ ,  $u_3 = \sigma$ ,  $u_4 = p$ ,  $u_5 = \eta$ ,  $u_6 = \xi$ , а значения  $(u_i)_{\text{min}}$ ,  $(u_i)_{\text{max}}$  выбирать, исходя из физико-технических ограничений на параметры, из решения близких задач и т. д.

## ПАКЕТ ПРОГРАММ И ЧИСЛЕННЫЙ ПРИМЕР

Разработан пакет программ MAGNET для определения конфигураций цилиндрических магнитов с зазором и наконечниками, имеющими углубления и "ямки" (с целью повышения однородности полей), и для расчета их магнитных полей. Программы разработаны на MS Fortran 5, а графика на MathCAD, CorelDRAW и PaintBrush. Вычисления запрограммированы с двойной точностью.

#### Пример

Рассмотрим пример магнита (рис. 5), имеющего следующие параметры (в мм):  $L + \delta = 250$ ,  $R_1 = R_2 = 300$ ,  $\Delta = 150$ . Это — заданные параметры. Для расчета компонент поля  $H_z(z,r)$ ,  $H_z(z,r)$  $H_{m}(z,r)$  в зазоре задавалась сетка узлов:  $z \in [0, z_{\text{max}}]$ ,  $r \in [0, r_{\text{max}}]$  с шагом дискретизации  $h = \Delta z = \Delta r = 1$  MM,  $r \Delta e z_{\text{max}} = r_{\text{max}} = 140$  MM. Chavaла рассчитывались две функции:  $H_z(z,0)$  и  $H_{1}(0,r)$  согласно (9) и (3) соответственно путем суммирования по (фиктивным) виткам, причем поля витков углублений и "ямок" вычитались из полей витков магнита и его наконечников.

Искомые параметры углубления  $g, \rho, \sigma, p, \eta$ ,  $\xi$  определялись путем минимизации (16)–(18) при  $n = 75$ . Получены следующие оптимальные значения:  $g = g_{\text{opt}} = 106$ ,  $\rho = \rho_{\rm opt} = 190.5$ ,  $\sigma = \sigma_{\text{opt}} = 92.5$ ,  $p = p_{\text{opt}} = 5$ ,  $\eta = \eta_{\text{opt}} = 74.2$ ,  $\xi = \xi_{\text{opt}} = 3.74$  MM;  $\varepsilon = \varepsilon_{\text{opt}} = 0.4493 \cdot 10^{-5}$ .

На рис. 6 приведены две функции:  $H_z(z,0)$ и  $H(0,r)$  при оптимальных значениях параметров.

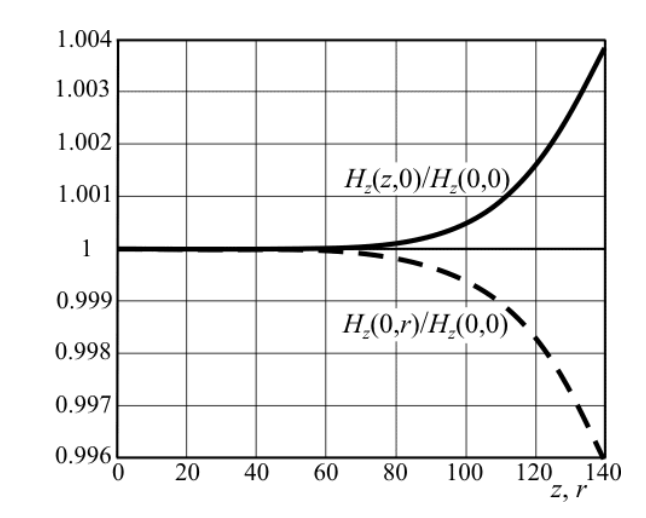

Рис. 6. Нормированные напряженности вдоль *z* и *r* при оптимальных значениях параметров углубления

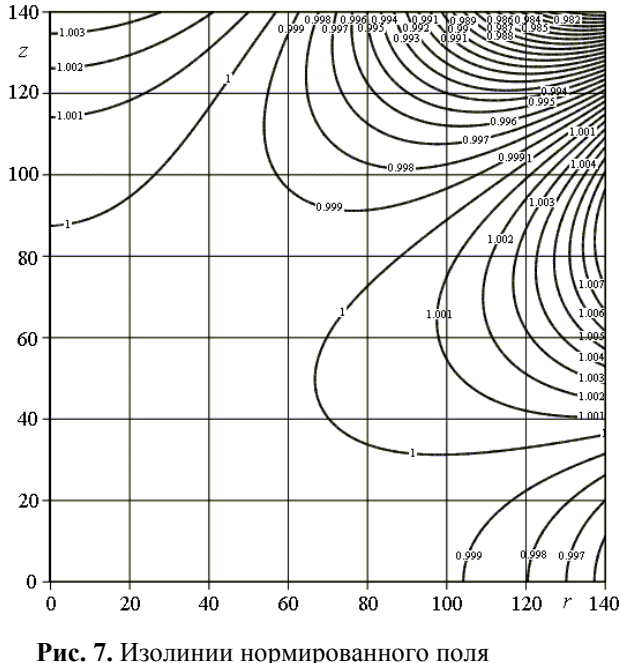

 $H_{m}(z,r)/H_{m}(0,0)$ 

Результаты, отображенные на рис. 6, качественно близки результатам японских физиков [2-4]. Однако в работах [2-4] в основания углублений были введены так называемые "горки", а в данной работе введены "ямки", что позволило получить более однородное поле.

Затем были рассчитаны компоненты поля  $H_r(z,r)$ ,  $H_r(z,r)$  и  $H_m(z,r)$  на всей сетке узлов  $z, r$ . На рис. 7 привелены изолинии нормированного поля  $H_m(z, r) / H_m(0,0)$ . Эти результаты качественно близки результатам работы [3].

На рис. 8 для большей наглядности приведены изолинии функции (логарифм относительной неоднородности поля)

$$
\lg \frac{|H_m(z,r) - H_m(0,0)|}{H_m(0,0)},\tag{19}
$$

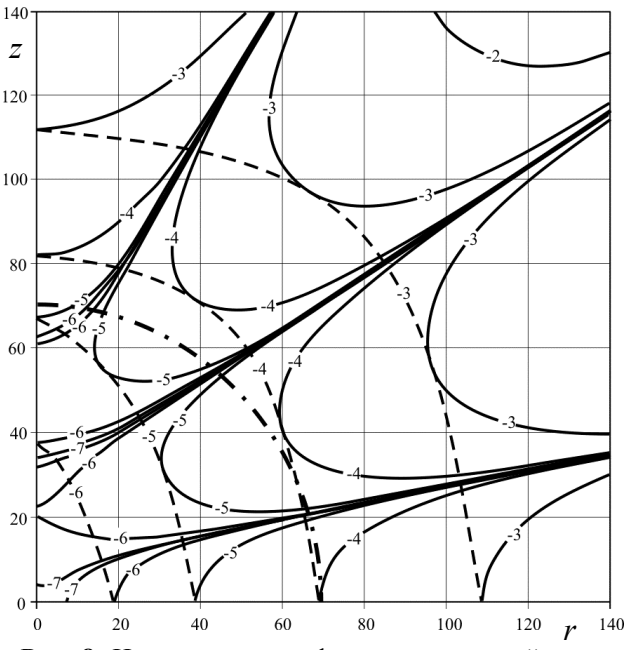

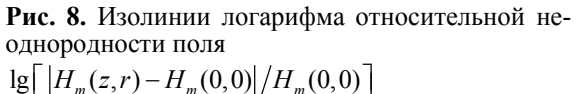

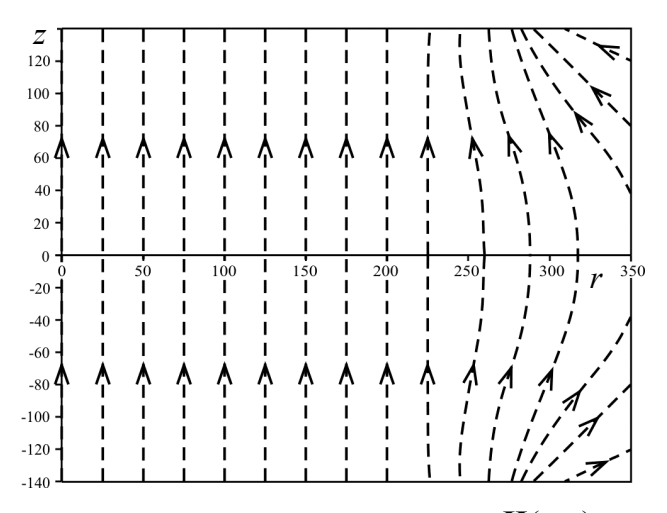

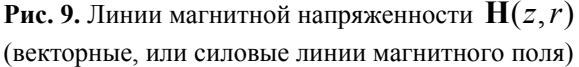

причем непрерывными линиями отображены изолинии, пунктирными линиями — огибающие изолиний, а штрих-пунктирной линией — 50-процентная зона (рабочая зона радиуса  $\Delta/2$ ).

На рис. 9 приведены так называемые *линии магнитной напряженности* (касательные к которым совпадают с направлением поля  $H(z, r)$ ) [7, с. 320], или *векторные* (*силовые*) *линии магнитного поля* [16 с. 44]. Эти линии построены на основе использования команды Vector Field Plot (векторное поле) в MathCAD'е. Может быть использована также команда quiver в MatLab'е. Из рис. 9 видно, что в пределах рабочей зоны [ $z_{\text{max}}$ ,  $r_{\text{max}}$ ] силовые линии идут практически параллельно, что дополнительно говорит о высокой однородности поля в ней, а на краю зазора (в районе  $r \approx R_1 = 300$ ) имеет место "бочкообразность" силовых линий.

#### *Замечания*

Приведем следующие важные замечания математического и технического характера.

1. Если значения всех 9 параметров  $L + \delta$ ,  $R_1 = R_2$ ,  $\Delta$ ,  $g$ ,  $\rho$ ,  $\sigma$ ,  $p$ ,  $\eta$ ,  $\xi$  умножить на некоторый множитель *a* > 0 , то вид кривых на рис. 6–9 не изменится. Лишь *z* и *r* нужно умножить на *a*. Другими словами, если решен некоторый частный численный пример, то из него можно получить ряд других примеров путем умножения 9 параметров на ряд значений *a* (без решения этих примеров). Заметим, что на рис. 6–9 приведены результаты моделирования при *a* =1.

2. Если постоянный магнит изготовить из мягкого железа, то он будет дешевым, но его поле будет довольно слабым (около 0.2 Тл), и к тому же мягкое железо быстро размагничивается и поэтому потребуется непрерывное намагничивание его с помощью катушки с током простой конфигурации. Можно этого избежать, если использовать высококачественный сплав, например Nd+Fe+B (как в работах [2–4]), но это будет дорогой магнит. К тому же слабость поля не является недостатком (как отмечено во Введении), а изготовление намагничивающей катушки с током простой конфигурации является несложным.

## **ЗАКЛЮЧЕНИЕ**

В данной работе дано развитие методики расчета конфигураций постоянных магнитов МР-томографов, создающих высокооднородные поля. Для достижения высокой однородности поля в наконечниках магнитов использованы углубления и "ямки", т. е. рассматриваются постоянные магниты сложной конфигурации. Для расчета полей использована аналогия между постоянным магнитом (а также его наконечниками, углублениями и "ямками") и набором витков с током. Выведены рабочие формулы, разработаны программы и решены модельные примеры, показавшие, что данная методика позволяет получать высокооднородные поля постоянных магнитов с относительной неоднородностью  $\Delta H/H \sim 10^{-5} - 10^{-6}$ , т. е. 1– 10 ppm в рабочей зоне.

Данную методику можно рекомендовать для практической реализации в виде дешевого отечественного МР-томографа, предназначенного, например, для обследования детей с целью выявления у них патологий на ранней стадии развития. Длина зазора 2 $\Delta \approx 30$  см (как и рабочая зона диаметром ≈15 см) вполне достаточна для размещения ребенка, а поле *H* ≈ 0.2 Тл достаточно и безвредно для его обследования.

Авторы благодарят д.ф.-м.н., проф. Ю.И. Неронова за полезные обсуждения вопросов, рассмотренных в данной работе.

Работа выполнена при поддержке РФФИ (грант № 05-08-01304-а).

#### **СПИСОК ЛИТЕРАТУРЫ**

- 1. *Сизиков В.С.* Математические методы обработки результатов измерений. СПб.: Политехника, 2001. 240 с.
- 2. *Miyamoto T., Sakurai H., Takabayashi H., Aoki M.* Development of a permanent magnet assembly for MRI // J. Magnet. Soc. Japan. 1989. V. 13, N 2. P. 465–468.
- 3. *Sakurai H., Aoki M., Miyamoto T.* Improvement of the field homogeneity with a permanent magnet assembly for MRI // J. Magnet. Soc. Japan. 1990. V. 14, N 2. P. 465–468.
- 4. *Miyamoto T., Sakurai H., Yanaka S. et al.* Application of Nd–Fe–B magnet to MRI systems  $\hat{U}$  J. Magnet. Soc. Japan. 1989. V. 13, N 4. P. 567–571.
- 5. *Sizikov V.S., Neronov Yu.I., Sokolov D.Yu.* On synthesis of high-homogeneous field of a permanent magnet in MR imaging // Book of Abstracts 2nd Meeting "NMR in Life Sciences": Int. Symp. "NMR in Condensed Matter", 11–15 July 2005, SPb., Russia. SPb.: Solo Publisher, 2005. P. 53.
- 6. *Соколов Д.Ю., Сизиков В.С.* Синтез поля по-

стоянного магнита МР-томографа и задача механики о реконструкции плотности объекта // Тезисы докл. 7-й сессии Межд. научн. шк. "Фундаментальные и прикладные проблемы надежности и диагностики машин и механизмов" (VPB–05), 24–28 окт. 2005, СПб. СПб.: ИПМАШ РАН, 2005. С. 102.

- 7. *Фриш С.Э., Тиморева А.В.* Курс общей физики. Т. 2. Электрические и электромагнитные явления. М. Л.: ГИТТЛ, 1952. 616 с.
- 8. *Дружкин Л.А.* Задачи теории поля. М.: Изд-во МИРГЭ, 1964. 462 с.
- 9. *Тихонов А.Н., Рубашов И.Б., Арсенин В.Я. и др.* О математическом проектировании конструкции ЯМР-томографа. Препринт. М.: Изд-во ИПМ АН СССР, 1987. 24 с.
- 10. *Галайдин П.А., Иванов В.А., Марусина М.Я.* Расчет и проектирование электромагнитных систем магниторезонансных томографов. Уч. пособие. СПб.: СПбГУ ИТМО, 2004. 87 с.
- 11. *Рущенко Н.Г.* Исследование и разработка методов решения задачи синтеза высокооднородного магнитного поля в МР-томографе. Дис. ... канд. техн. наук. СПб.: СПбГУ ИТМО, 2004. 147 с.
- 12. *Бронштейн И.Н., Семендяев К.А.* Справочник по математике для инженеров и учащихся втузов. Изд-е 13-е. М.: Наука, 1986. 544 с.
- 13. *Афанасьев Ю.В., Студенцов Н.В., Хорев В.Н. и др.* Средства измерений параметров магнитного поля. Л.: Энергия, 1979. 320 с.
- 14. *Петров Ю.П., Сизиков В.С.* Корректные, некорректные и промежуточные задачи с приложениями. СПб.: Политехника, 2003. 261 с.
- 15. *Химмельблау Д.* Прикладное нелинейное программирование. М.: Мир, 1975. 536 с.
- 16. *Булах Е.Г., Шуман В.Н.* Основы векторного анализа и теория поля. Киев: Наук. думка, 1998. 360 с.

## *Санкт-Петербургский государственный университет информационных технологий, механики и оптики*

Материал поступил в редакцию 29.05.2006.

# **ON THE SYNTHESIS OF A HIGHLY HOMOGENEOUS FIELD OF A PERMANENT MAGNET IN MR TOMOGRAPHY**

## **V. S. Sizikov, D. Yu. Sokolov**

*Saint-Petersburg State University of Information Technologies, Mechanics and Optics*

A procedure is developed for determining parameters of a permanent magnet of a MR tomograph, for which a highly homogeneous field is created in the air gap of the magnet. In this procedure, one uses an analogy between a magnet and a set of turns with current. This analogy permits one to use formulas for turns fields in calculating the magnet field. To enhance the field homogeneity, hollows and small pits are inserted into magnet pole pieces, i. e. the magnet of a complicated configuration is considered. The parameters of the magnet, hollows and small pits are determined starting from the condition of minimum deviation of a calculated field from a homogeneous one. The results of numerical modelling are shown. The recommendations for practical realization of the present procedure in MR tomography are given.